# **COMP116 – Work Sheet Two – Solutions**

## **Associated Module Learning Outcome**

Ability to solve problems involving the outcome of matrix-vector products as might arise in standard transformations

### **Vectors & Matrices**

**Q1:** There are a number of ways of defining the "size" of an *n*-vector. These include, often regarded as the standard approach, what is called the **Euclidean** distance (also known as the  $L_2$ -norm) which is denoted  $||\mathbf{x}||$  and, as we shall use,  $||\mathbf{x}||_2$ . For the *n*-vector,  $\mathbf{x} = \langle x_1, x_2, \ldots, x_n \rangle$ , as described in the lectures (and on page 67 of the course textbook)

$$\|\langle x_1, x_2, \dots, x_n \rangle\|_2 = \sqrt{\sum_{k=1}^n |x_k|^2}$$

The *positive* square root being used. Although, strictly speaking the  $|x_i|$  qualification is not needed as the operation of squaring renders this redundant, i.e  $(-x_i)^2 = (x_i)^2 = |x_i|^2$ , it is, however, useful to include this as it helps with describing generalizations.

Another widely used, in CS contexts, definition of "vector size" is the so-called *Manhattan distance* (also called the  $L_1$ -norm) which is denoted  $||\mathbf{x}||_1$ . This often arises in robot-motion control contexts in which the robot cannot turn about through arbitrary angles and is only able to move in one of four ways: continue in the direction being travelled; turn around and move in the opposite direction that had been used; turn 90° right; turn 90° left.

The Manhattan distance of the *n*-vector  $\mathbf{x} = \langle x_1, x_2, \dots, x_n \rangle$  is

$$\|\langle x_1, x_2, \dots, x_n \rangle\|_1 = \sum_{k=1}^n |x_k|$$

One way of thinking of this is as moving in an *n*-dimensional grid with movement limited to being able to reach an immediately adjacent, i.e. connected by a "grid line" point from the current point.

The first collection of questions concerns differences between these two measures of distance.

a. Suppose that we have 4-vectors,  $\mathbf{x} = \langle -2, 3, -5, 8 \rangle$  and  $\mathbf{y} = \langle 5, -3, 7, 10 \rangle$ . What is the value of the following quantities?

- 1.  $\|\mathbf{x}\|_2$ .
- 2.  $\|\mathbf{x}\|_1$ .
- 3.  $\|\mathbf{y}\|_2$ .
- 4.  $\|\mathbf{y}\|_1$ .

# Answers:

- 1.  $\|\mathbf{x}\|_{2} = \sqrt{|-2|^{2} + |3|^{2} + |-5|^{2} + |8|^{2}} = \sqrt{4 + 9 + 25 + 64} = \sqrt{102}$ 2.  $\|\mathbf{x}\|_{1} = |-2| + |3| + |-5| + |8| = 2 + 3 + 5 + 8 = 18$ 3.  $\|\mathbf{y}\|_{2} = \sqrt{|5|^{2} + |-3|^{2} + |7|^{2} + |10|^{2}} = \sqrt{25 + 9 + 49 + 100} = \sqrt{183}$ 4.  $\|\mathbf{y}\|_{1} = |5| + |-3| + |7| + |10| = 5 + 3 + 7 + 10 = 25$
- b. Similarly what are the values of the following quantities?
  - 1.  $\|\mathbf{x}\|_{2} + \|\mathbf{y}\|_{2}$ . 2.  $\|\mathbf{x}\|_{1} + \|\mathbf{y}\|_{1}$ . 3.  $\|\mathbf{x} + \mathbf{y}\|_{2}$ . 4.  $\|\mathbf{x} + \mathbf{y}\|_{1}$ .

### Answers

1.  $\|\mathbf{x}\|_{2} + \|\mathbf{y}\|_{2} = \sqrt{102} + \sqrt{183}$ 2.  $\|\mathbf{x}\|_{1} + \|\mathbf{y}\|_{1} = 18 + 25 = 43$ 3.  $\|\mathbf{x} + \mathbf{y}\|_{2} = \|<3, 0, 2, 18 > \|_{2} = \sqrt{9 + 0 + 4 + 324} = \sqrt{337}$ 

4. 
$$\|\mathbf{x} + \mathbf{y}\|_1 = \|<3, 0, 2, 18>\|_1 = 23$$

c. What relationship is suggested by your answer to (b1) compared with your answer to (b3). Similarly when comparing your answer to (b2) with that of (b4)?

Answer:  $\sqrt{102} + \sqrt{183} \sim 23.63$  but  $\sqrt{337} \sim 18.36$ . In  $\|\cdots\|_2$  traversing x then y is a longer distance than going directly from the starting point of x to where the endpoint after adding y would result. Similarly, with  $\|\cdots\|_1$ : 43 > 23.

d. Is the behaviour you notice in answering (c) indicative of a more general relationship between ||x||<sub>2</sub>+||y||<sub>2</sub> and ||x+y||<sub>2</sub>. Similarly between ||x||<sub>1</sub>+||y||<sub>1</sub> and ||x+y||<sub>1</sub>.

Answer: These relationships describe the so-called **Triangle Inequality** which (in standard arithmetic) indicates that what is called Euclidean length will satisfy  $Length(\mathbf{x} + \mathbf{y}) \leq Length(\mathbf{x}) + Length(\mathbf{y})$ . Equality will hold if and only if  $\mathbf{x}$  and  $\mathbf{y}$  are "on the same line".

e. What does your answer to (d) allow you to deduce (if anything) about combining three or more 4-vectors, i.e. ||x||<sub>2</sub>, ||y||<sub>2</sub>, ||z||<sub>2</sub> and ||x + y + z||<sub>2</sub>? Is the same true if the Manhattan distance (||x||<sub>1</sub>) is used?
Answer: In general for *n*-vectors we have

$$Length\left(\sum_{i=1}^{k} \mathbf{x}_{i}\right) \leq \sum_{i=1}^{k} Length(\mathbf{x}_{i})$$

f. Suppose one tries to compute  $\|\mathbf{x}\|_1$  for the 3-vector  $\mathbf{x} = \langle x_1, x_2, x_3 \rangle$  using a **matrix-vector** product  $\mathbf{M} \cdot \mathbf{x}^\top$  with  $\mathbf{M}$  the  $1 \times 3$  matrix

$$\mathbf{M} = (1, 1, 1)$$

What important feature of the Manhattan distance is such an attempt **failing** to consider?

**Answer:** This approach fails to recognise that |x| must be used, whereas (1, 1, 1) just implements simple addition.

If M was replaced by the  $8 \times 3$  matrix

How might  $\mathbf{P} \cdot \mathbf{x}^{\top}$  (which is an 8 × 1-matrix) be used to find  $\|\mathbf{x}\|_1$ ?

Answer: By selecting the maximum component in the outcome.

#### **2-D Graphics Transformations and Matrices**

**Q2** This question deals with a very basic 2-D vector-graphic game that involves moving a circular puck around a playing area 100 units wide and 100 units high. The general configuration is shown in Figure 1.

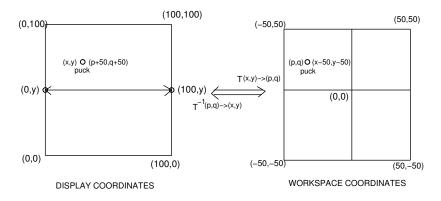

Figure 1: Simple Game Environment

Standard reference systems for graphical images will often use x (Horizonal/width) values between 0 and some maximum W and, similarly y (Vertical/height) values between 0 and some maximum H.

This can, however, prove rather awkward as a framework for realizing effects (for example if integers less than 0 could result). In such cases an animation effect might be thought of as carried out in three stages:

- S1. Map the coordinate (x, y) to be manipulated within the display system to a coordinate (p, q) in another coordinate reference scheme.
- S2. Compute the coordinates (p', q') resulting by applying some transformation, **M** to (p, q).
- S3. Map the coordinate (p', q') back to the corresponding coordinate (x', y') in the display system.

In Figure 1 effects in the Display System are realized by mapping to the coordinate system in which x values range between -50 and 50; similarly y values between -50 and 50.

a. What are the **two**  $3 \times 3$ -matrices,  $\mathbf{M}_{d-to-w}$  and  $\mathbf{M}_{w-to-d}$  that should be used to translate the homogenous coordinate  $\langle x, y, 1 \rangle$  in the Display setting to the homogenous coordinate  $\langle x - 50, y - 50, 1 \rangle$  in Workspace system and *vice-versa*? That is for which

Answer:

$$\mathbf{M}_{d-to-w} = \begin{pmatrix} 1 & 0 & -50 \\ 0 & 1 & -50 \\ 0 & 0 & 1 \end{pmatrix} ; \mathbf{M}_{w-to-d} = \begin{pmatrix} 1 & 0 & 50 \\ 0 & 1 & 50 \\ 0 & 0 & 1 \end{pmatrix}$$

b. Consider the point (0, y) (Display coordinates). Describe the animation effect (on the Display) of applying

$$\mathbf{M}_{w-to-d} \cdot \mathbf{F}_1 \cdot \mathbf{M}_{d-to-w} \cdot < 0, y, 1 > \top$$

-

where  $\mathbf{F}_1$  is the 3  $\times$  3 matrix,

$$\mathbf{F}_1 = \begin{pmatrix} 0 & 1 & 0 \\ 1 & 0 & 100 \\ 0 & 0 & 1 \end{pmatrix}$$

(for instance the effect could be displayed by drawing a line on the display joining (x, y) to the new position).

### Answer:

Applying  $\mathbf{M}_{d-to-w}$  to the **display** coordinate, (0, y, 1) will produce the **workspace** coordinate (-50, y-50, 1). The result of applying  $\mathbf{F}_1$  to (-50, y-50, 1) is the workspace coordinate (y - 50, 50, 1) which then is translated back to the display coordinate (through  $\mathbf{M}_{w-to-d}$ ) to give (y, 100, 1). Displaying this as a line will connect (0, y, 1) to (y, 100, 1), i.e. the "old" y values becomes the "new" x coordinate and the new y-value becomes the maximum possible (whereas the previous X value in (0, y, 1) had been the minimal possible x value, i.e. the line drawn would go from the extreme left of the display to the top of the drawing area).

c. Now suppose we introduce 2 new  $3 \times 3$  matrices  $\mathbf{F}_2$  and  $\mathbf{F}_3$  with

$$\mathbf{F}_2 = \begin{pmatrix} 0 & 1 & 0 \\ 1 & 0 & 0 \\ 0 & 0 & 1 \end{pmatrix} \quad ; \quad \mathbf{F}_3 = \begin{pmatrix} 0 & 1 & 0 \\ 1 & 0 & -100 \\ 0 & 0 & 1 \end{pmatrix}$$

 $\begin{array}{rcl} \mathbf{T}_1 &=& \mathbf{M}_{w-to-d} \cdot \mathbf{F}_1 \cdot \mathbf{M}_{d-to-w} \\ \mathbf{T}_2 &=& \mathbf{M}_{w-to-d} \cdot \mathbf{F}_2 \cdot \mathbf{M}_{d-to-w} \\ \mathbf{T}_3 &=& \mathbf{M}_{w-to-d} \cdot \mathbf{F}_3 \cdot \mathbf{M}_{d-to-w} \end{array}$ 

1. Describe the effect on (0, y, 1) displayed after animating

| $\mathbf{T}_1 \cdot < 0, y, 1 >^{	op}$                                                           | then |
|--------------------------------------------------------------------------------------------------|------|
| $\mathbf{T}_2 \cdot \mathbf{T}_1 \cdot < 0, y, 1 >^{	op}$                                        | then |
| $\mathbf{T}_3 \cdot \mathbf{T}_2 \cdot \mathbf{T}_1 \cdot < 0, y, 1 >^{\top}$                    | then |
| $\mathbf{T}_2 \cdot \mathbf{T}_3 \cdot \mathbf{T}_2 \cdot \mathbf{T}_1 \cdot < 0, y, 1 >^{\top}$ |      |

### Answer:

We have already seen that  $\mathbf{T}_1$  takes the point (0, y, 1) to (y, 100, 1). Applying  $T_2$  to (y, 100, 1) first takes this display coordinate and maps it to the workspace coordinate (y-50, 50, 1). The effect of  $\mathbf{F}_2$  on (y-50, 50, 1). 50, 50, 1) is to produce the workspace coordinate (50, y - 50, 1) which (after mapping map to the display coordinates) becomes (100, y, 1). This is the point at the same height as the original coordinate, (0, y, 1)but now at the extreme right of the display. In total  $T_1$  followed by  $T_2$ traces the perimeter of (half) a quadrilateral extending from the starting point, (0, y, 1) to a point (y, 100, 1) and then to the "opposite wall" at (100, y, 1). When T<sub>3</sub> is applied to (100, y, 1) (in the display system) we get (50, y - 50, 1) in the workspace coordinate scheme, a coordinate which translates to (y - 50, -50, 1) (worskpace) then to (y, 0, 1)(display). This point is directly opposite (y, 100, 1) so tracing the line produced gives a third side of the four-sided figure. Finally applying  $T_2$  to (y, 0, 1) gives (y-50, -50, 1) (workspace) then (-50, y-50, 1)(workspace from  $\mathbf{F}_2$ ) and (0, y, 1) (display), i.e. the start point. Overall the effect is to trace out a four-sided figure with corners (0, y),

(y, 100), (100, y) and (y, 0) and connecting lines drawn in that order. The whole process is illustrated in Table 1.

2. If the ordering was

| $\mathbf{T}_{2} \cdot < 0, y, 1 >^{	op}$                                                       | then |
|------------------------------------------------------------------------------------------------|------|
| $\mathbf{T}_3 \cdot \mathbf{T}_2 \cdot < 0, y, 1 >^\top$                                       | then |
| $\mathbf{T}_2 \cdot \mathbf{T}_3 \cdot \mathbf{T}_2 \cdot < 0, y, 1 >^{\top}$                  | then |
| $\mathbf{T}_1 \cdot \mathbf{T}_2 \cdot \mathbf{T}_3 \cdot \mathbf{T}_2 \cdot < 0, y, 1 >^\top$ |      |

What would be the resulting effect?

**Answer:** The perimeter would be traced out anticlockwise (instead of clockwise). See Figure 2.

Let

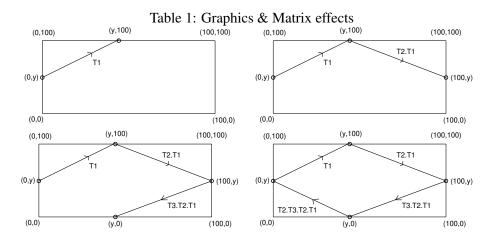

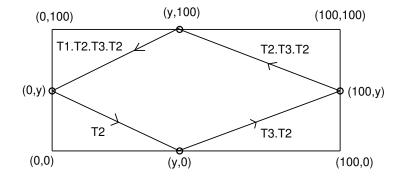

Figure 2: Applying transformations in Reverse order